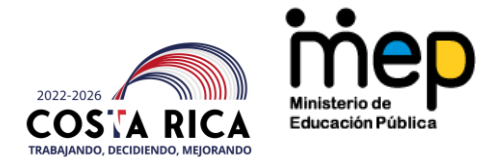

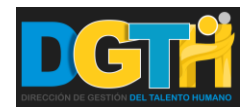

**"Encendamos juntos la luz"**

# **Directrices generales para el proceso de recepción de Cuadros de Situación Real de Matrícula de la Unidad de Educación Indígena**

### **Estimados funcionarios:**

Con el propósito de verificar la Situación Real, en cuanto al personal asignado a los diferentes Centros Educativos Indígenas de I y II Ciclo y III y IV Ciclo para el curso lectivo vigente, la Unidad de Educación Indígena del Departamento de Asignación del Recurso Humano iniciará el proceso de recepción de Cuadros de Personal bajo los siguientes lineamientos:

En el Excel de INFORMACION PERSONAL DE LOS SERVIDORES educativo en condición de propietario e interino, de todas las clases de puestos **(Docentes, Técnicos Docentes, Administrativos Docentes y Administrativos).**

En dicho cuadro se debe indicar: Nombre Completo, Número de Cédula, Clase de Puesto Actual, Provincia, Cantón, Distrito, Barrio, Otras Señas, Teléfono, Correo Electrónico.

Esta información se requiere que sea completada, en cada uno de los Cuadros de Situación Real de Matrícula.

### **I y II Ciclo, III y IV Ciclo**

1. En el Cuadro de Situación Real de Matrícula, correspondiente a I y II Ciclo y III y IV Ciclo, deben completarse todas las pestañas: Información del centro educativo, PEPE, PEU, PEGB1, PETP, PEE, PEM, Información de servidores. Los **servidores propietarios deben ser registrados en el cuadro; asimismo si se encuentran**  ausentes del centro educativo por algún motivo **(permiso con o sin goce de salario, incapacidad, licencia especial, ascensos o descensos interinos y reubicación especiales, salud o procesos disciplinarios),** igualmente deben de ser incluidos en el cuadro de personal indicando en observaciones, nombre del propietario o titular, número de cédula y motivo de sustitución.

La casilla correspondiente al número de puesto es para uso exclusivo de la Dirección de Gestión del Talento Humano. Tampoco se deben anotar los grupos profesionales de los servidores (dejar en blanco estos espacios).

2. En el caso de Primaria, se deben **identificar los servidores que imparten Ampliaciones de Jornada Laboral**, con la matricula real en la casilla de observaciones, según los rangos establecidos por las Normas Complementarias según la Resolución DG-045-2017. De igual manera, se debe anotar en el caso de los profesores de Enseñanza Preescolar que laboren con dos grupos la modalidad del servicio: si es **Heterogéneo, Materno o Transición**.

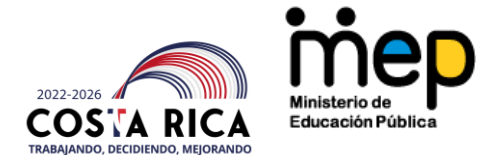

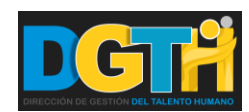

#### **"Encendamos juntos la luz"**

- 3. Las escuelas que tienen autorización para laborar bajo la modalidad de Horario Ampliado, deben anotarse claramente en el apartado de "Observaciones".
- 4. En el caso de Primaria, los **Profesores de Enseñanza Técnico Profesional**, especialidades de Educación Física, Música, Artes Plásticas, Artes Industriales, Educación para el Hogar, Informática Educativa, Idioma Extranjero (Inglés) y **Profesor de Enseñanza General Básica** (I y II Ciclos), especialidad Religión, devengan un salario sobre la base de 30 lecciones. Por tanto, aquellos docentes que tengan asignado un número inferior, deberán completar la jornada en otro centro educativo e indicarse en el cuadro respectivo, en el apartado de **"COMPLETA LAS 30 LECCIONES EN OTRA(S) INSTITUCION(ES)",** el nombre de la institución y la cantidad de lecciones que ahí laboran. En el caso de los servidores que laboran en el Programa Itinerante de Lengua y Cultura, debe anotarse en el espacio de observaciones, si el servicio corresponde a la especialidad de Lengua o Cultura, y las sedes complementarias.

## **CONSIDERACIONES GENERALES**

- 1. En el caso de que uno de los grupos del Centro Educativo sea atendido por un servidor que ostenta nombramiento en otra institución, debe de ser incluido en el cuadro e indicarlo en el apartado "Observación", además de anotar en cual institución ostenta el nombramiento.
- 2. Independiente de cómo se esté desarrollando el curso lectivo según lo establecido por las autoridades competentes (presencial, virtual u otra modalidad) para efectos de estos cuadros se debe de indicar el total de matrícula que corresponde a cada grupo y la asignación al servidor. Es decir que en caso que se está atendiendo por subgrupo, para efecto de la información solicitada corresponde a un único grupo.
- 3. Todo caso en que un docente esté impartiendo menos de 30 lecciones, debe reportarse de manera inmediata al Supervisor de Educación con el fin de que – obligatoriamente– complete su jornada en otra institución que requiera el servicio. Caso contrario se estaría ante un caso de enriquecimiento ilícito tipificado en la Ley N°8422 denominada **"Ley Contra la Corrupción y el Enriquecimiento Ilícito en la Función Pública".**
- 4. En los Cuadros de Educación Especial, debe anotarse la especialidad de cada puesto según autorización del Departamento de Formulación Presupuestaria y de la Asesoría Regional de Educación Especial. Si la necesidad del servicio que se brinda no corresponde a ello, deberá el director de la institución remitir al citado Departamento los documentos pertinentes para el respectivo cambio de modalidad

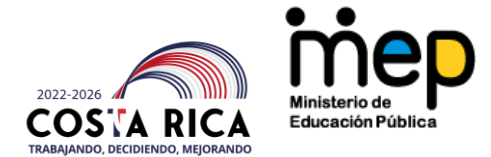

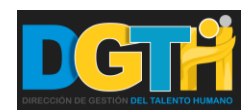

#### **"Encendamos juntos la luz"**

y/o especialidad. Asimismo, se debe indicar claramente la matrícula y tipo de servicio que se brinda **(apoyo fijo o itinerante).**

- 5. **Cuadro de información de la institución:** Se debe registrar el nombre oficial de la institución, código presupuestario, Dirección Regional a la que pertenece el centro educativo y el tipo de dirección. Además se debe indicar nombre completo de la provincia, cantón, distrito y barrio donde se localiza el centro educativo. (Por tanto se omitirá el número de división territorial).
- 6. El **formato de los Cuadros** está a disposición de los Jefes de Servicios Administrativos y Financieros, Supervisores de Educación y directores de centros educativos, en la página electrónica <https://dgth.mep.go.cr/educacion-indigena/> Asimismo se encuentran en los **Videos ilustrativos**.
- 7. Cada una de las hojas presentadas debe estar firmada y sellada por el director de la institución. En los casos en que sean firmadas de forma digital no se requiere el sello. Si en el momento de confeccionar los cuadros, la institución no cuenta con el director deben de ser firmadas por el supervisor de educación. Se debe pasar a formato PDF, posteriormente, deben presentarse al supervisor, en una carpeta por institución, con el nombre y código de ésta, con un archivo de Excel (con el código y nombre de institución) y otro de PDF.
- 8. Se reitera que los/as directores/as de los centros educativos no están autorizados para mantener o recibir servidores sin contar con la comunicación escrita de prórroga o nombramiento interino (nómina de nombramiento del sistema oferentes), o bien con la acción de personal que así lo certifique.
- 9. Se recuerda a los/as directores/as de las instituciones, Supervisores/as de Circuito y Directores/as Regionales que NO se debe modificar o variar el diseño de los Formularios solicitados; la información que los mismos soliciten y que no sea competencia de la institución a su cargo debe quedar en blanco sin llenar.
- 10. Se debe de presentar **Declaración Jurada de Parentesco**, ya sea por consanguinidad o afinidad, firmada por el Director del centro educativo y por el Supervisor, con la cual se garantice que no existe vínculo con algún otro funcionario de la Institución. Cabe indicar que si dicho documento es firmado de forma física (lapicero) debe de incluir los sellos correspondientes, no obstante, si se firma digitalmente no se requiere incluir sellos. Es imperativo señalar que el documento no puede tener incluido los dos tipos de firma (física y digital), en razón de que el mismo perdería su validez
- 11. El Supervisor de Educación será el responsable de recopilar todas las carpetas de las instituciones del circuito escolar a su cargo, así como de entregarlas al Jefe de Servicios Administrativos y Financieros respectivo. Dicha Información debe ser presentada mediante correo electrónico o mediante la herramienta de One Drive, ordenando cada carpeta con el código correspondiente del centro educativo.

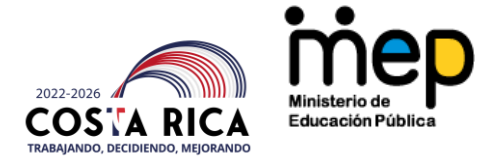

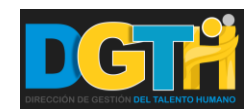

#### **"Encendamos juntos la luz"**

Finalmente, el Jefe de Servicios Administrativos y Financieros remitirá la información anteriormente citada a la Unidad de Educación Indígena mediante correo electrónico [unidadeducacionindigena@mep.go.cr](mailto:unidadeducacionindigena@mep.go.cr) 

12. Todos los datos consignados en los Cuadros de Personal tendrán carácter de declaración jurada. De ahí que cualquier información falsa que se acredite implicará la aplicación de las medidas disciplinarias que la ley dicte conforme lo establecen los artículos 359 y 360 del Código Penal.

En caso de duda o consulta pueden contactar al profesional a cargo de la Dirección Regional según se detalla a continuación:

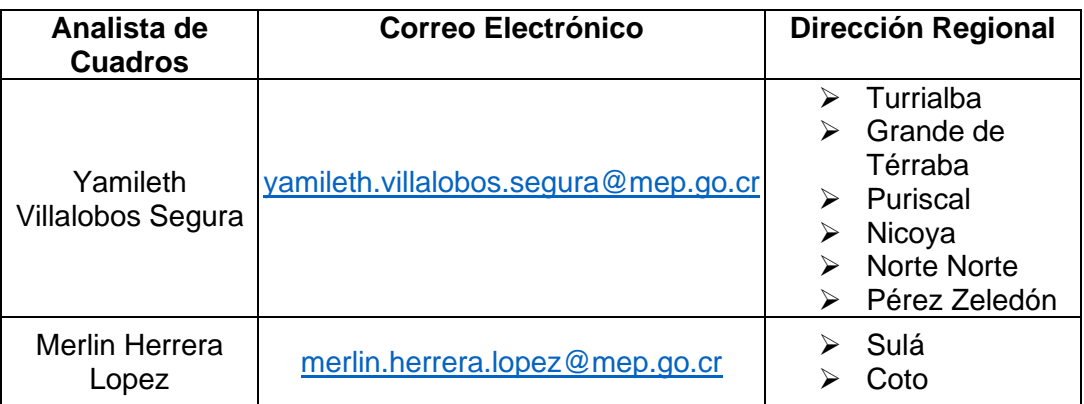

13. La devolución de los cuadros se hará directamente al correo de la institución con copia al supervisor, quienes tendrán un plazo de tres días hábiles para corregirlas y remitirlas nuevamente al correo del analista correspondiente.

Saludos cordiales y gracias por su atención.

Elaborada por: Yamileth Villalobos Segura, Coordinadora Área de Cuadros Revisado por: José Luis Miranda Jiménez. Jefe Unidad Educación Indígena